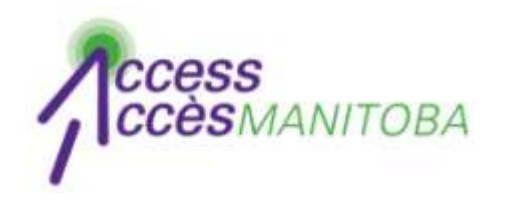

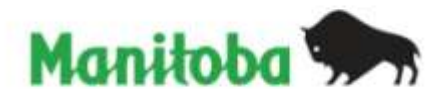

# **How to Reset Your Password**

# (You already have your username)

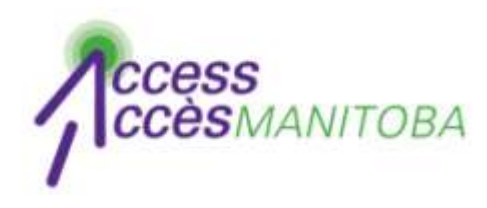

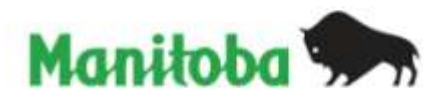

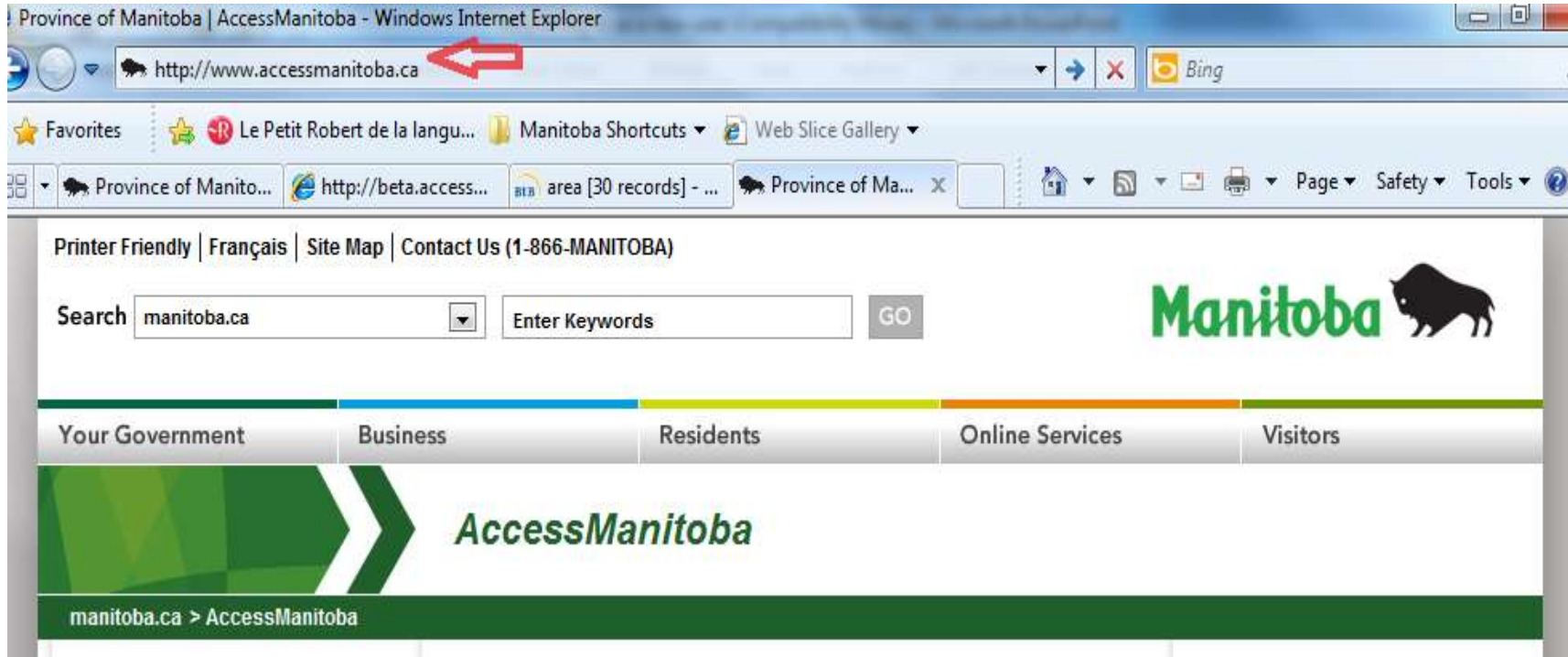

• Go to www.AccessManitoba.ca

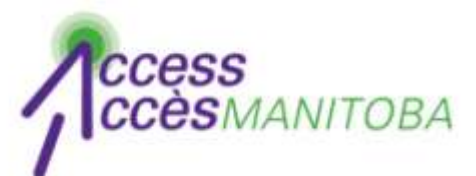

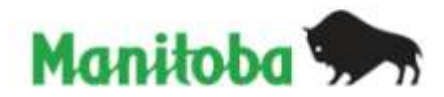

### **AccessManitoba**

manitoba.ca > AccessManitoba

### **Get Started**

#### $\blacktriangleright$  Home

About AccessManitoba

What's New

**FAQs** 

General

Apprenticeship

Privacy

Support/Tutorials

Contact Us

**Login to AccessManitoba** 

AccessManitoba is a secure online service that provides access to business. employment and training-related government services and information. AccessManitoba also allows online payment for some services.

#### **Why AccessManitoba?**

Find Information - Business, employment and training information available online 24/7 Save Time - Tell your story once and access services online Better Service - More efficient service whether online, in person or by phone

## Important!

You may already have a profile in AccessManitoba if you have previously dealt with any of the following organizations:

- Apprenticeship Manitoba
- . Companies Directory (Manitoba Trade and

# Need More Info?

Email or call us at: AccessManitoba help desk 204-948-2377 or Toll Free at 1-877-M-ACCESS (1-877-622-2377) Monday to Friday 8:30 a.m. - 4:30 p.m.

# **Quick Links**

Apprenticeship Manitoba **Companies Directory** Mines Branch **BizPaL Duninggan Dartal** 

• Select Login to AccessManitoba

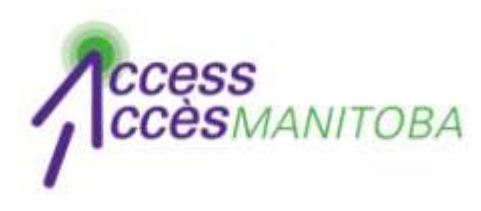

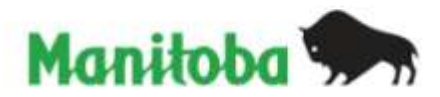

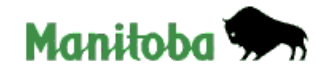

Français

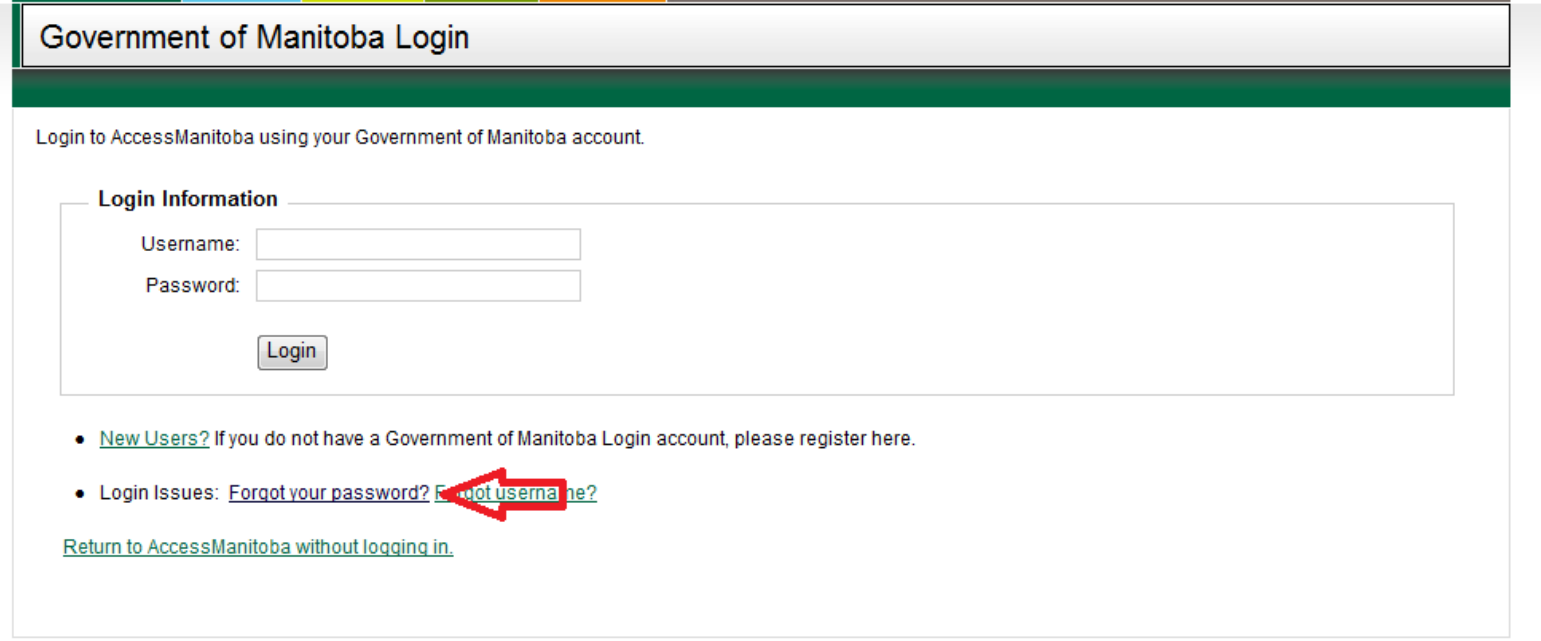

• Click Forgot your password

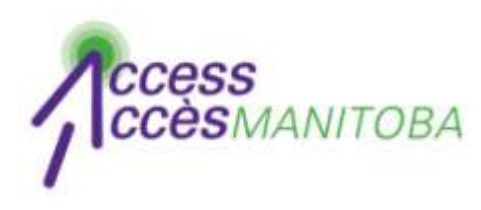

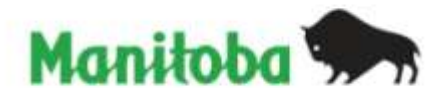

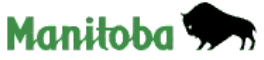

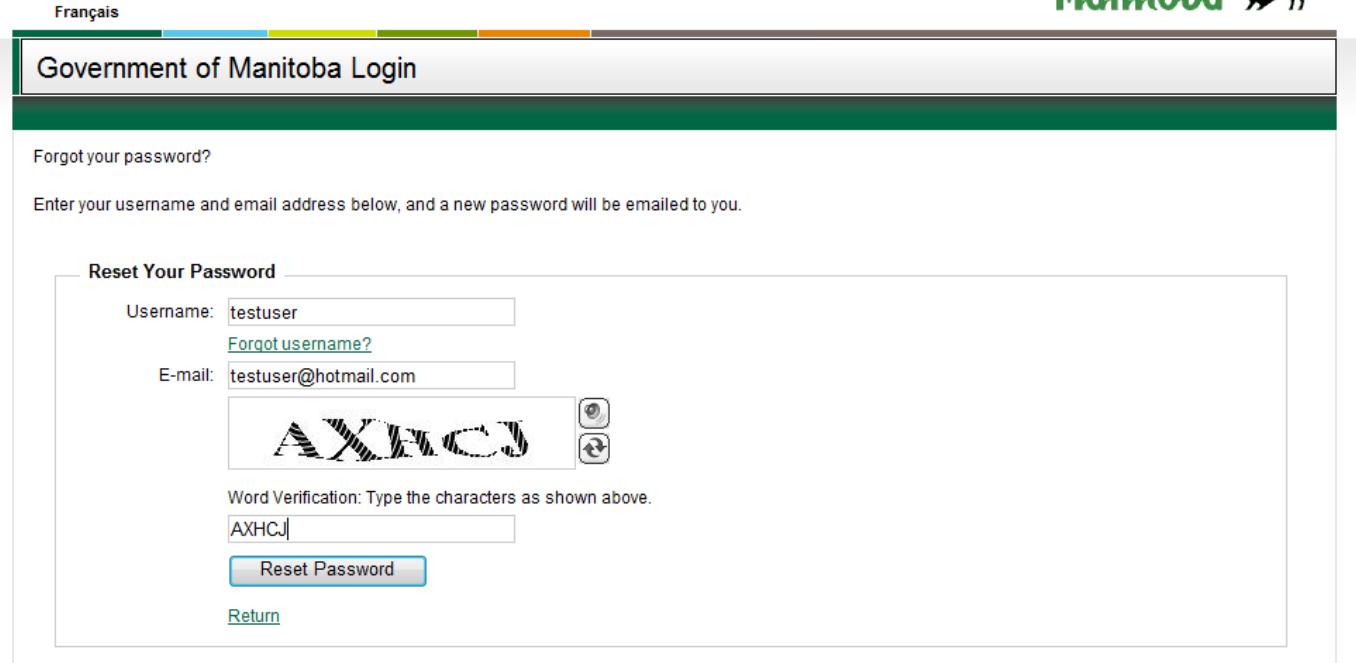

• Complete the form

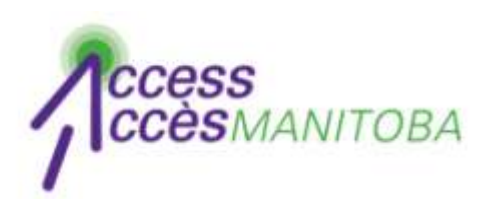

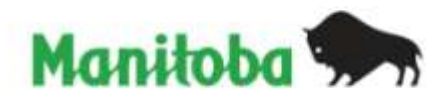

- An email containing your temporary password will be sent to the email address that you provided
- Check your email for this password
- Try again (log in)

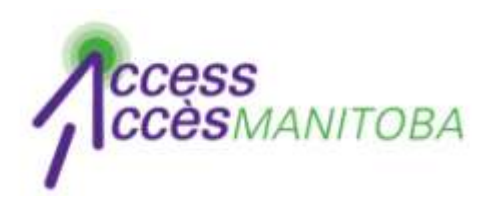

**Francais** 

![](_page_6_Picture_1.jpeg)

![](_page_6_Picture_2.jpeg)

![](_page_6_Picture_32.jpeg)

- You will be prompted to create a new password when you log in
- Complete the fields to create your new password
- Log in to *AccessManitoba*

![](_page_7_Picture_0.jpeg)

![](_page_7_Picture_1.jpeg)

- You are now logged into *AccessManitoba*
- Select Edit to update your profile

![](_page_8_Picture_0.jpeg)

![](_page_8_Picture_1.jpeg)

- Please contact the help desk if you require additional assistance
- *AccessManitoba* **help desk** 204-948-2377 or toll free at 1-877-M-ACCESS (1-877-622-2377) Monday to Friday 8:30 a.m. - 4:30 p.m.